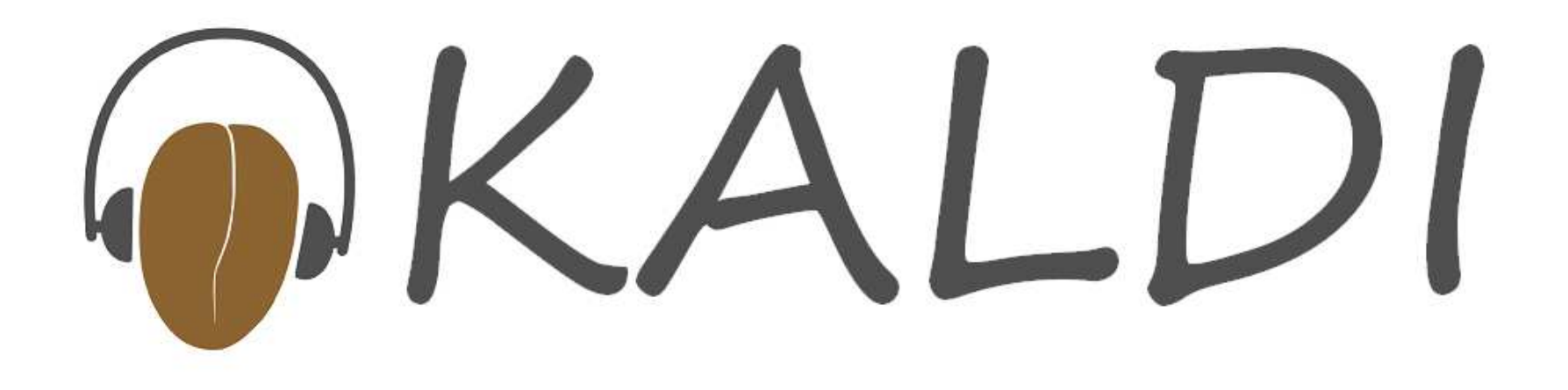

#### A toolkit for speech recognition research

(According to legend, Kaldi was the Ethiopian goatherd who discovered the coffee plant).

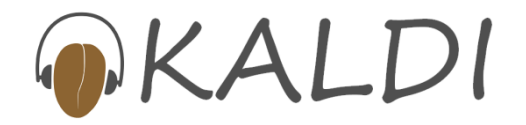

# Key aspects of the project

- Apache v2.0 license (very free)
- Available on Sourceforge
- Open source, collaborative project (we welcome new participants)
- C++ toolkit (compiles on Windows and common UNIX platforms)
- Has documentation and example scripts

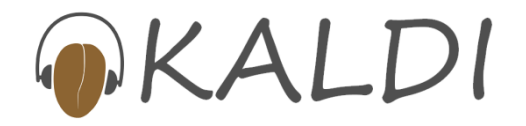

# Overview of features

- Context-dependent LVCSR system (arbitrary phonetic-context width)
- FST-based training and decoding (we use OpenFst)
- Maximum Likelihood training
	- •Working on lattice generation + DT.
- All kinds of linear and affine transforms
- • Example scripts demonstrate VTLN, SAT, etc.

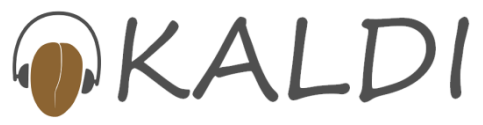

#### Advantages versus other toolkits\*

- Clean code, modular and extensible design
- $\bullet$  Intended to be easy to understand and modify
- Very open license (Apache 2.0)
- •Example scripts and documentation available
- Trying to build helpful and active community $\bullet$
- $\bullet$ Good linear algebra support; FSTs
- $\bullet$ Very scalable
- We intend to implement all state-of-the-art  $\bullet$ methods (inc. discriminative training)

\*Disclaimer: some toolkits may have at least some of these advantages.

#### Features not on current "to-do" list

- $\bullet$  No on-line decoder (batch mode only)
	- •It's mostly for speech-recognition research
- No explicit support for parallelization (MapReduce, MPI)
	- • Would be too platform-specific… we use a HTKlike approach where you can sum up accumulator files.
- No scripting-language wrapper
	- • Would force users to learn e.g. Python; we support configurability in different ways.
- No forward-backward training
	- We don't believe it's better than Viterbi; and •Viterbi makes it convenient to write alignments to disk.

# History of Kaldi (1/2)

- $\bullet$  JHU 2009 workshop\*, working (mostly) on Subspace Gaussian Mixture Models (SGMMs)
- Guys from Brno University of Technology (BUT) created "proto-Kaldi"…
	- Had FST-based decoding and SGMM training  $\bullet$ setup
	- $\bullet$  Dependent on HTK for feature generation and building an initial GMM-based system
	- Entire solution was complex due to merging of two different setups.

\*This workshop was funded by NSF Grant #IIS-0833652, with supplemental funding from Google, DARPA's GALE program, and JHU's HLTCoE. BUT researchers were partially supported in this period by Czech Ministry of Trade and Commerce Project # FR-TI1/034, Grant Agency of Czech Republic project no. 102/08/0707, and Czech Ministry of Education project no. MSM0021630528. Arnab Ghoshal was partially supported during this period by the Europeant Community's Seventh Framework Programme under grant agreement number 213850 (SCALE).

# History of Kaldi (2/2)

- $\bullet$  In summer of 2010, some of us (+ new participants) went back to Brno for 2 months ("Kaldi workshop 2010"), hosted by Brno University of Technology.
- Aimed to build a self-contained, clean toolkit with no HTK dependency.
- Immediate goal was to create clean, releasable SGMM recipe.
- $\bullet$  Wider goal of making a clean speechrecognition toolkit.
- Completed a lot of it that summer but not ready for release until last week.

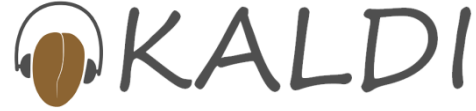

## Kaldi contributors

- $\bullet$  Individuals who wrote code for Kaldi\* so far:
	- •• Mohit Agarwal, Sandeep Boda<sup>1</sup>, Gilles Boulianne, Lukas Burget, Arnab Ghoshal, Mirko Hannemann, Ondrej Glembek, Nagendra Goel<sup>1</sup>, Pavel Matejka<sup>2</sup>, Petr Motlicek, Daniel Povey<sup>3</sup>, Yanmin Qian, Ariya Rastrow, Sandeep Reddy<sup>1</sup>, Petr Schwarz<sup>2</sup>, Jan Silovsky, Georg Stemmer, Karel Vesely, Haihua Xu.
- Also thanks to (non-exclusively)<sup>++</sup>:
	- $\bullet$  Alex Acero, Pinar Akyazi, Honza Cernocky, Paul Dixon, JHU's CLSP staff + faculty, Tomas Kasparek, Renata Kohlova, Rico Malvar, Patrick Nguyen, Mike Riley, Rick Rose, Samuel Thomas, Geoffrey Zweig.

 $^{\rm 1}$ GoVivace, Inc. <sup>2</sup>Phonexia s.r.o. <sup>3</sup>Microsoft Corp. (code contributed as employee) \*I.e. specifically for Kaldi <sup>++</sup>There are probably inadvertent over

#### Kaldi dependency structure (approx)

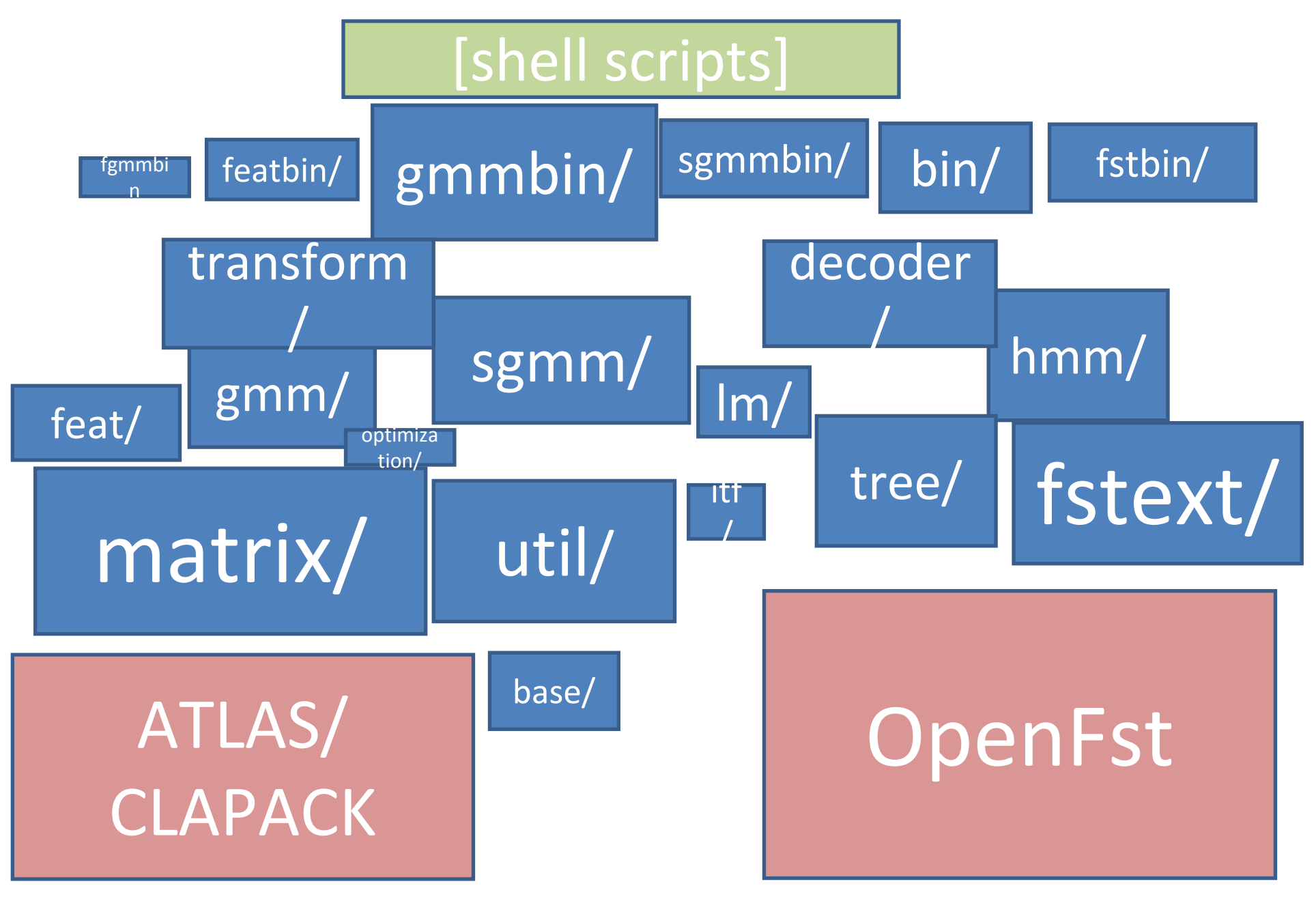

# Matrix library

- C++ wrapper for BLAS and CLAPACK linear algebra libraries (plus some extra code).
- Can use either (BLAS+CLAPACK), or ATLAS, or MKL, as external library.
- Supports generic, packed symmetric and packed triangular matrix formats.
- Supplies typical linear-algebra functionality (SVD, etc.), and FFT.
- Reusable: independent of rest of Kaldi code (except one small directory "base/").

# OpenFst and fstext/

- $\bullet$  OpenFst is open-source FST library (mostly from Google)
- We compile against it, e.g. decoding-graph object is an OpenFst object.
- fstext/ contains various extensions to OpenFst
	- E.g. implementation of on-demand contextdependency transducer
	- $\bullet$  Our FST recipe is a little bit different from the standard one and requires slightly different FST algorithms (e.g. determinization with epsilon removal)

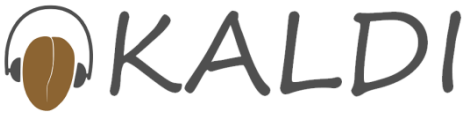

# Kaldi I/O

- $\bullet$ Based on C++ streams
- Supports binary and text-mode formats
- extended filenames: "-", "gunzip –c foo.gz|", "/offset/into/file:12345"
- Archive format: generic mechanism to index objects by strings (typically utterance id)

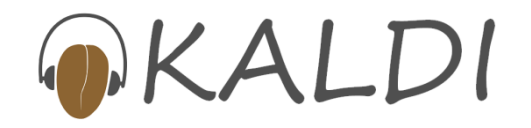

# Tree building and clustering code

- $\bullet$  Very generic clustering and tree building mechanisms
- $\bullet$  Easy to build trees in various different ways (globally shared tree roots, etc.)
- Our current recipes use automatically generated questions (minimize hassle)
- $\bullet$  Mechanisms scalable to wide context (e.g. quinphone) and large phone-sets
- $\bullet$  In WSJ recipe we, in effect, ask questions about phone-position and stress (via expanded phone set and specially constrained questions… this is mostly set up at the script level)

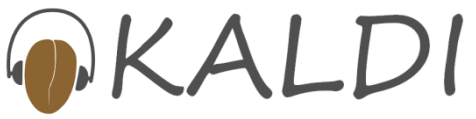

# HMM and transition modeling

- $\bullet$  This code is separate from the "GMM" side of things (just treat states as integer ids)
- $\bullet$ Can specify a "prototype" topology for each phone
- $\bullet$  Transition is separately estimated depending on thep.d.f. index on the state it comes out of
- $\bullet$ Mechanisms for turning these HMMs into FSTs
- $\bullet$  In our FSTs, the (input) labels encode more information than just the p.d.f. index (e.g. encodes the phone, the position in the HMM)
- This is so we can train the transitions (and can work out the phone sequences from this index sequence)

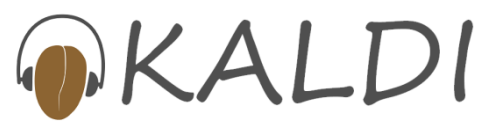

# Decoding-graph creation

- There is a C++ mechanism for creating decoding graphs (FSTs) in training time, from transcriptions
- These graphs are typically cached on disk
- We train using the Viterbi path through these graphs (redo Viterbi every few iterations)
- For the larger decoding graphs used in test time, we put relatively simple command-line tools together with a shell script
- Some of these are OpenFst tools, but mostly our own (using C++-level OpenFst mechanisms)

#### Gaussian Mixture Models (GMMs)

- $\bullet$ Code for GMMs is fairly simple and passive
- $\bullet$ Have avoided complex frameworks
- $\bullet$  Representation of a single GMM
	- Likelihood evaluation; mutators $\bullet$
	- •Separate class for accumulation and training
- Class for a collection of GMMs (indexed by integer pdf-index)… similar to vector<Gmm>
	- •Corresponding "accumulator" class
- GMM code does not "know about" HMMs, transition models, linear transforms, etc.

## Linear transform code

- $\bullet$  Code for estimation of various linear transforms
	- • LDA, HLDA, fMLLR/CMLLR, MLLT/STC, linear VTLN, "exponential transform" (something new, like VTLN), MLLR
	- • This code is specifically for GMMs (would code thesealgorithms separately for other models)
- $\bullet$  Linear transforms applied in a unified way (code does not "know" how they were estimated)
	- Usually applied as part of a pipe
- $\bullet$  Mechanisms for regression trees for (fMLLR, MLLR)
	- • Used in separate command-line decoders (don't want to complicate code that isn't doing this)

# Decoders

- Decoders (currently) use fully expanded FSTs •
- $\bullet$ • Currently 3 decoders on spectrum simple  $\leftrightarrow$  fast
- $\bullet$ But >3 command-line decoding programs!
- $\bullet$  Decoders don't "know about" GMMs, HMMs, etc: just the FSTs, and "Decodable" interface
- $\bullet$  "Decodable" interface has function that says "give me score for this (frame, index)"... like matrix lookup
- $\bullet$ We "wrap" GMMs etc. in a thin wrapper that satisfies "Decodable" interface
- $\bullet$  Command-line decoding programs always do one pass of decoding and are for a specific (decoder, model type).
- • Multiple decoding passes done at script level (invoke decoder multiple times)

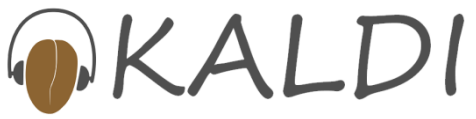

### Feature processing

- Support standard MFCC and PLP features
- $\bullet$  A reasonable range of configurability (#mel bins, etc.)
- $\bullet$ Read only .wav format
- $\bullet$  Use external programs for format conversion, e.g. from sphere
- Typically write features (like other objects) all to a very large file
- $\bullet$  Expansion with deltas, fMLLR, etc. typically done using pipes, on-the-fly, to minimize disk I/O
- In next talk will explain the framework for this.

## Command-line tools

- $\bullet$ Large number of command-line tools (>150), each with a fairly simple function
- $\bullet$ Command-line tools take options e.g.

```
compute-mfcc-feats --use-energy=false \ark:data/train_wav.scp \ark,scp:data/train.ark,train,scp
```
- We rarely need to supply more than a few options to any given program
- Command line tools generally have quite simple  $\bullet$ code.
- C++ code doesn't have to worry much about I/O (handled through templated code via "Table"concept... will explain after the break).  $\bigcirc$   $K$

# Scripts (example fragment)

#!/bin/bash

```
…
while [ $x -lt $numiters ]; do
if echo $mllt_iters | grep -w $x >/dev/null; then # Do MLLT update.( ali-to-post ark:$dir/cur.ali ark:- | \
   weight-silence-post 0.0 $silphonelist $dir/$x.mdl ark:- ark:- | \
   gmm-acc-mllt --binary=false $dir/$x.mdl "$featsub" ark:- $dir/$x.macc ) \
     2> $dir/macc.$x.log | | exit 1;
```
est-mllt \$dir/\$x.mat.new \$dir/\$x.macc 2> \$dir/mupdate.\$x.log || exit 1; gmm-transform-means --binary=false \$dir/\$x.mat.new \$dir/\$x.mdl \$dir/\$[\$x+1].mdl \2> \$dir/transform\_means.\$x.log || exit 1;compose-transforms --print-args=false \$dir/\$x.mat.new \$cur lda \$dir/\$x.mat || exit 1; cur\_lda=\$dir/\$x.mat

feats="ark:splice-feats scp:data/train.scp ark:- | transform-feats \$cur\_lda ark:- ark:-|" # Subset of features used to train MLLT transforms.

featsub="ark:scripts/subset\_scp.pl 800 data/train.scp | splice-feats scp:- ark:- |

transform-feats \$cur\_lda ark:- ark:-|"

else

….

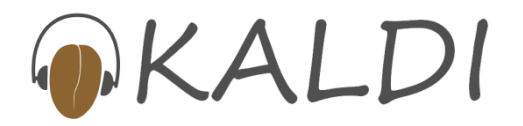

# Scripts (points to note)

- Scripts quite complex
- $\bullet$  Much of the configurability of Kaldi takes place at shell-script level
- $\bullet$ This helps keep the C++ code simple
- $\bullet$  Note use of pipes: features, alignments etc. are passed through pipes.

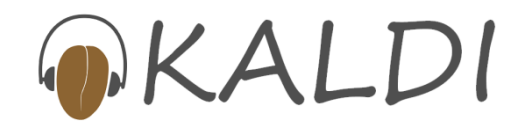

# Selected results (WSJ)

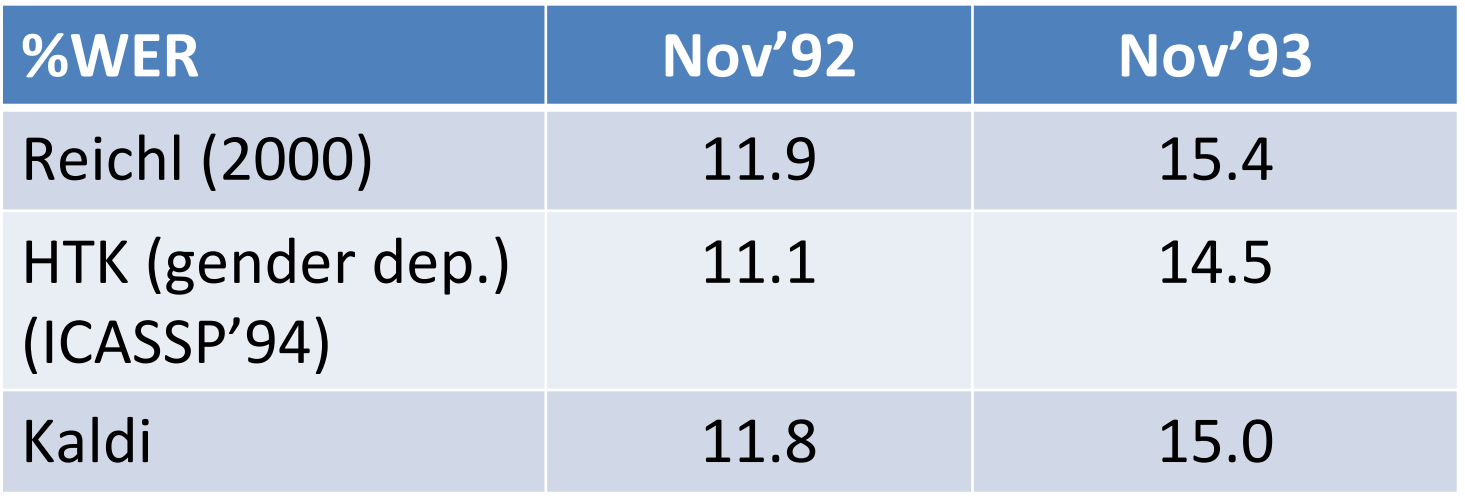

- SI-284 training, Sennheiser microphone, 20k open vocabulary test, bigram LM supplied with WSJ.
- $\bullet$  Unadapted, cross-word triphones (but HTK system was gender-dependent)
- This is not our best result, just showing that withcomparable algorithms we get comparable results)

# Speed, decoding issues (WSJ)

- We can't yet decode with full trigram LM from WSJ (graph too large)… but pruned one is OK
- Working on this issue
- $\bullet$  Decoding speed for previous results is about 0.5xRT (i.e. twice faster than real time)
- Training time: takes a few hours to train the previous system, on a single machine (using up to 3 CPUs)

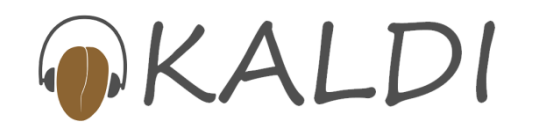

# Further results (RM)

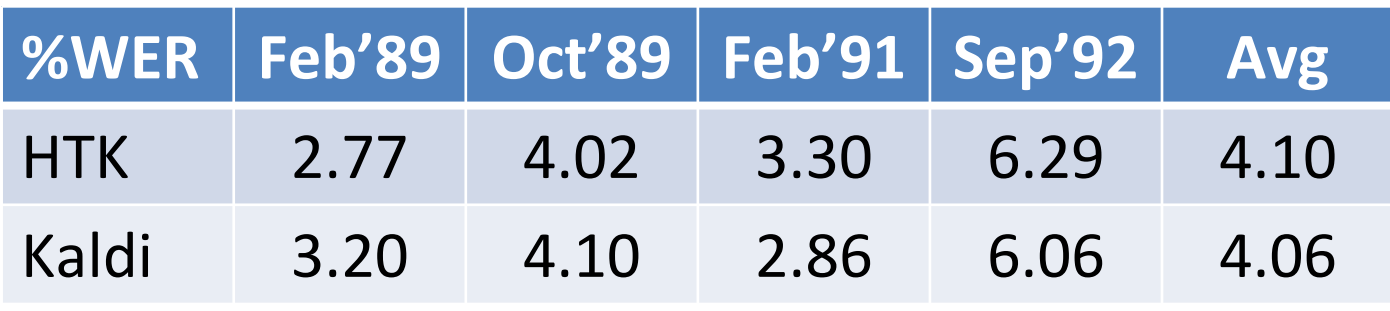

- $\bullet$  Both systems cross-word triphone with cepstral mean normalization
- HTK results from ICASSP'99 paper (Povey et. al)
	- • Probably slightly better than RMHTK recipe due to variable #gauss per state.
- $\bullet$ Decoding speed ~0.1xRT

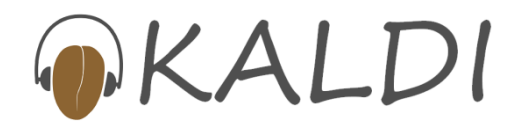

#### RM: unadapted experiments

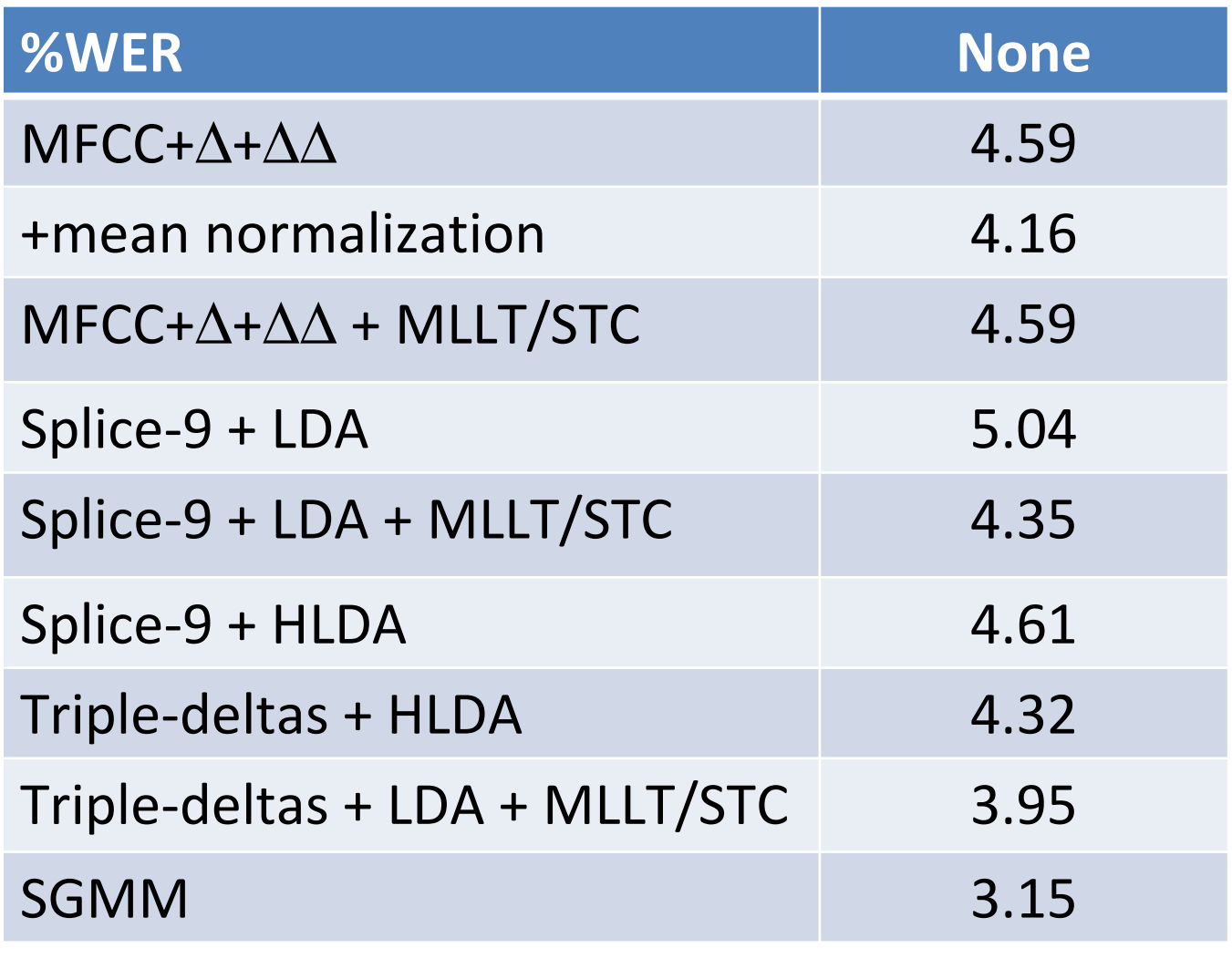

• All results averaged over 6 RM test sets  $-DI$ 

### RM: adapted experiments

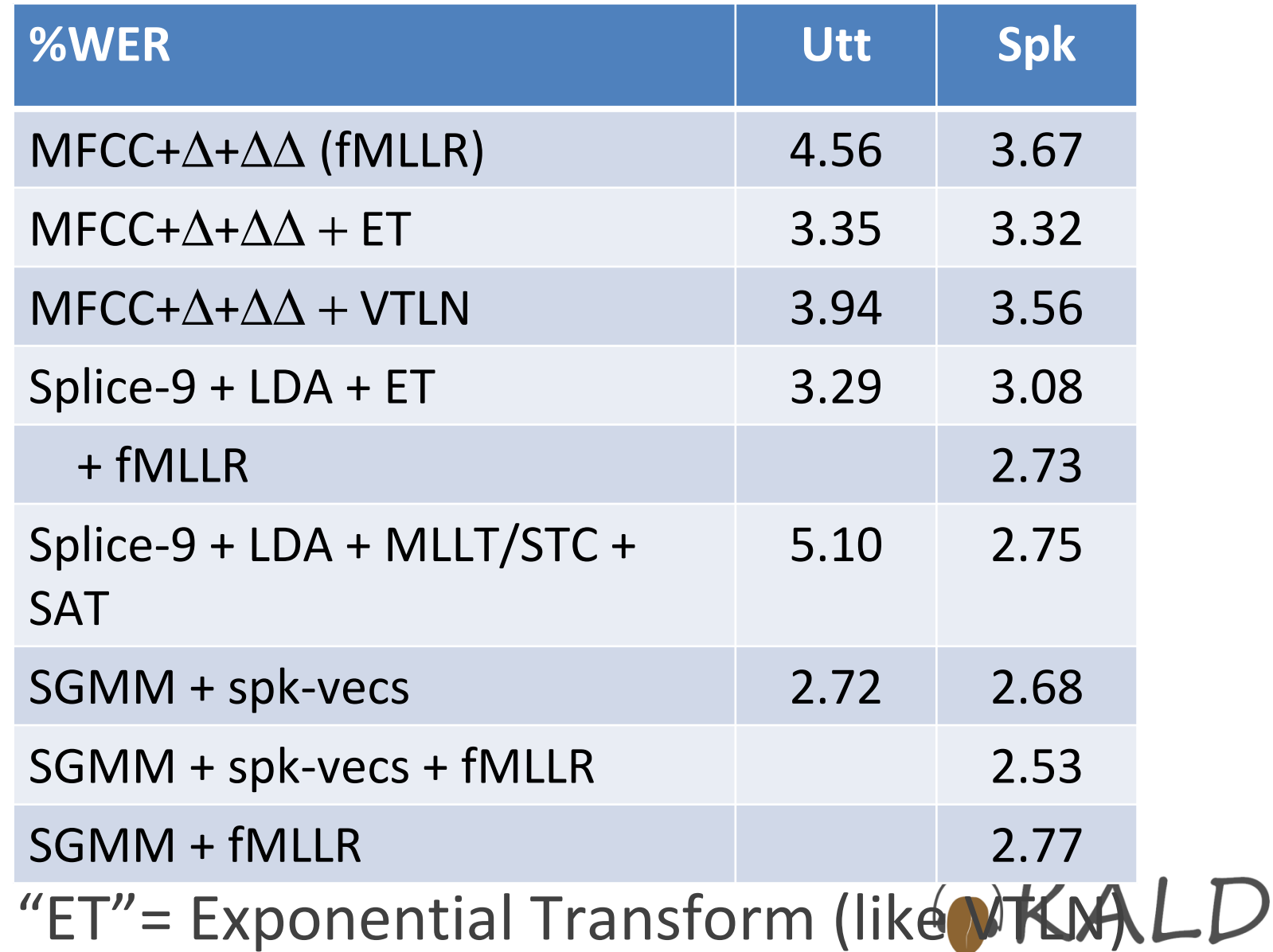

 $\bullet$ 

# Why use Kaldi

- Easy to use (once you learn the basics, and assuming you understand the underlying science)
- Easy to extend and modify.
- Redistributable: unrestrictive license, community project.
- If you stuff works or is interesting, the Kaldi team is open to including it and your example scripts in our central repository  $\rightarrow$ more citations, as others build on it.